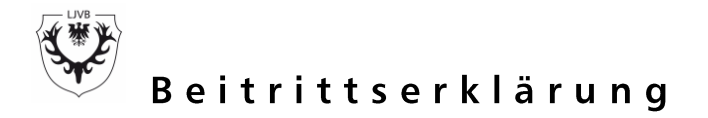

Hiermit beantrage ich meine Aufnahme als Mitglied in den Kreisjagd-/Jagdverband und damit in den Landesjagdverband Brandenburg e.V.

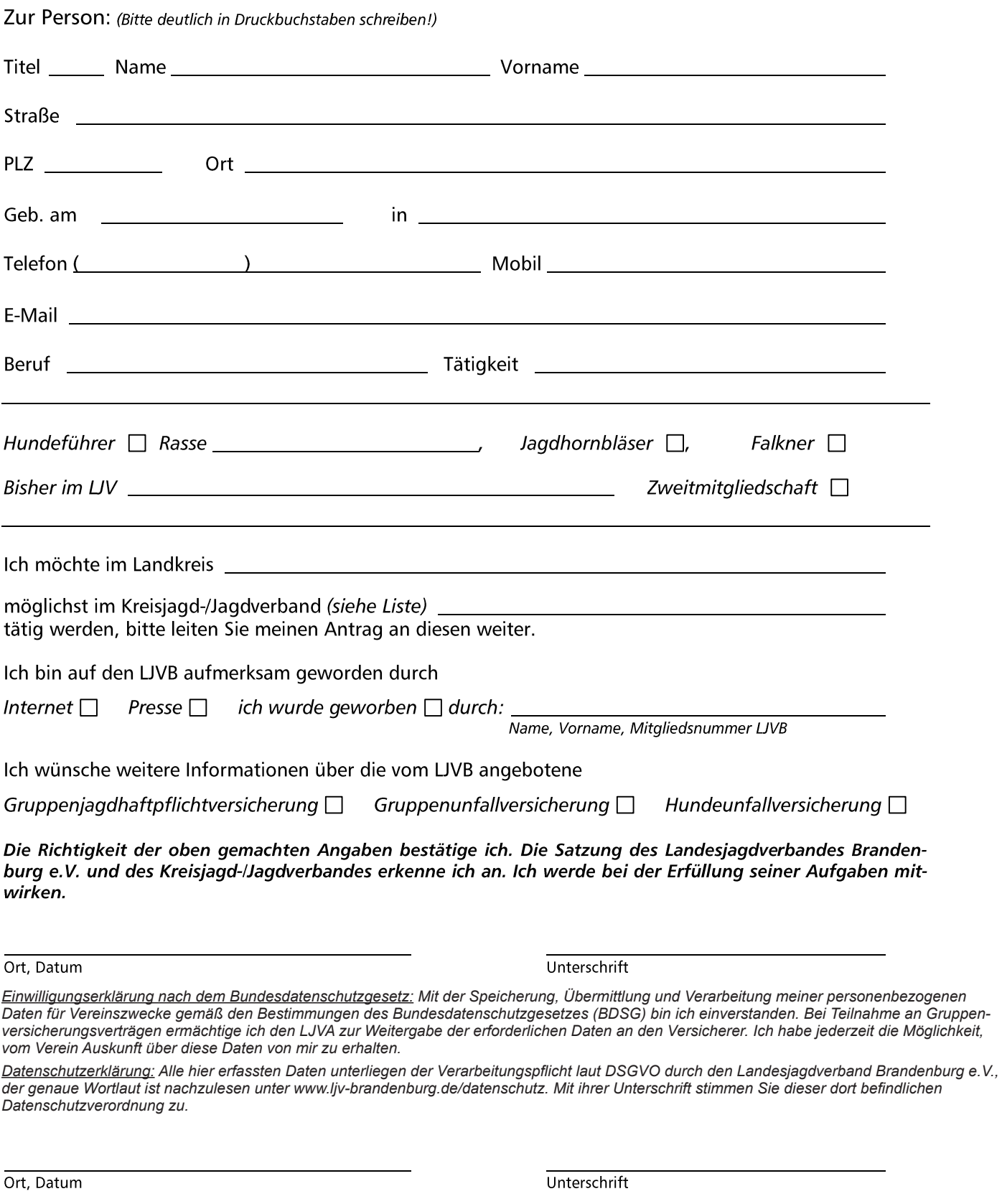

Vermerk des Kreisjagd-/Jagdverbandes: eingegangen am: \_\_\_\_\_\_\_\_\_\_\_\_\_

Mitgliedschaft begründet durch Beschluss vom: (Kopie an LJVB)